The copy filmed here has been reproduced thanks to tha ganaroslty of:

## National Library of Canada

The images appearing here are the best quality possible considering the condition and legibility of tha original copy and in kaaping with tha filming contract specifications.

Original copias In printad papar covars ara filmad beginning with tha front covar and anding on tha last paga with a printad or illuatratad Impraasion, or the back cover when appropriate. All othar original copias ara filmad beginning on tha first page with a printed or illustrated impression. and anding on tha last paga with a printad or illuatratad imprassion.

Tha last racordad frama on aach microflcha shall contain the symbol  $\longrightarrow$  (meaning "CON-TINUED"), or the symbol  $\nabla$  (meaning "END"), whichever applies.

Maps, platas, charts, ate., may be filmed at different reduction ratloa. Those too large to be entirely included in one exposure ara filmad beginning in the upper left hand corner, left to right and top to bottom, as many framea aa required. The following diagrams illustrate the method:

L'exemplaire filmé fut reproduit grêce à la générosité de:

Bibliothèque nationale du Canada

Les images suivantes ont été reproduites avec le plus grand soln, compte tenu de la condition et de la netteté de l'exemplaire filmé, et en conformité avec les conditions du contrat de filmage.

Les exemplaires originaux dont la couverture en papier est imprimée sont filmés en commençant par le premier plat et en terminant soit par la dernière page qui comporte une empreinte d'impression ou d'illustration, soit par le second plat, salon la caa. Tous lea autrea exemplaires originaux sont flimés en commençant par la première page qui comporte une empreinte d'impreaaion ou d'illustration et en terminant par la dernière page qui comporte une telle empreinte.

Un dee aymbolaa suhrants apparattra sur la dernière image de chaque microfiche, selon le cas: le symbole - aignifie "A SUIVRE", le symbole  $\nabla$  signifie "FIN".

Les cartes, planches, tabieaux, etc., peuvent être filmés è des taux de réduction différents. Lorsque le document est trop grand pour être reproduit on un seul cliché, il est flimé è partir de l'angle supérieur gauche, de gauche è droite, et do haut en bas, en pranant le nombre d'images nécessaire. Les diegremmes suivants illustrant la mithode.

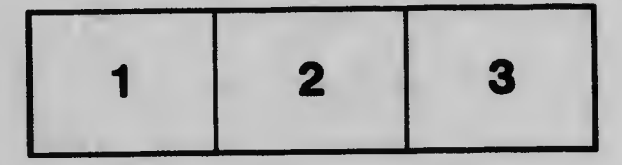

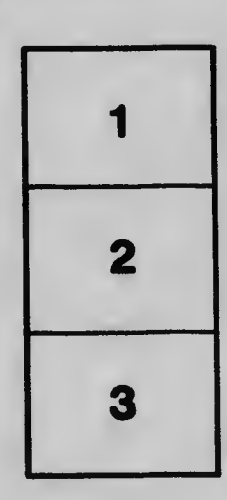

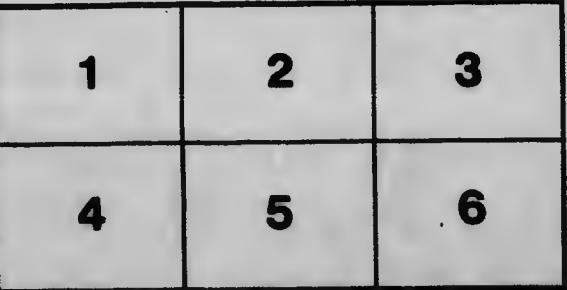